## **A.3.2 Genera el Estado de Actividades en forma periódica (mes, trimestre, anual, etc.), derivado de los procesos administrativos que operan en tiempo real y que generan registros automáticos y por única vez**

Adjuntar en un solo archivo PDF los siguientes elementos:

Impresión de pantalla donde se visualice la consulta o generación del Estado de Actividades del periodo de evaluación, desde el Sistema de Contabilidad Gubernamental del ente público.

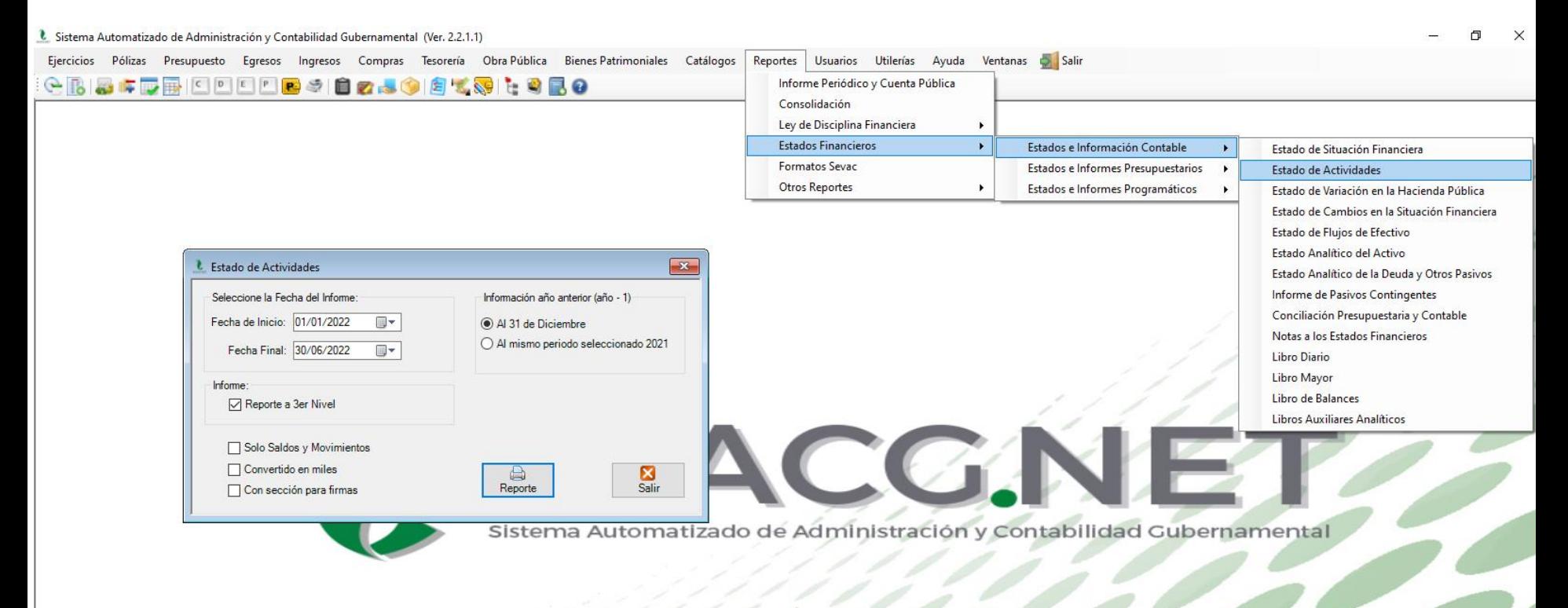

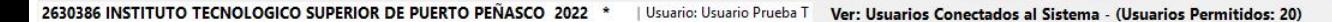

 $0\overline{2}$ 

 $W =$ 

P<sup>3</sup>

റ

Шi

Impresión de pantalla del Estado de Situación Financiera al 30 de junio y el Estado Analítico de la Deuda y Otros Pasivos del 1 de enero al 30 de junio del año en curso, en los que identifique los esquemas de pasivos y deuda pública, generado del Sistema de Contabilidad Gubernamental del ente público, conforme la estructura aprobada por el CONAC.

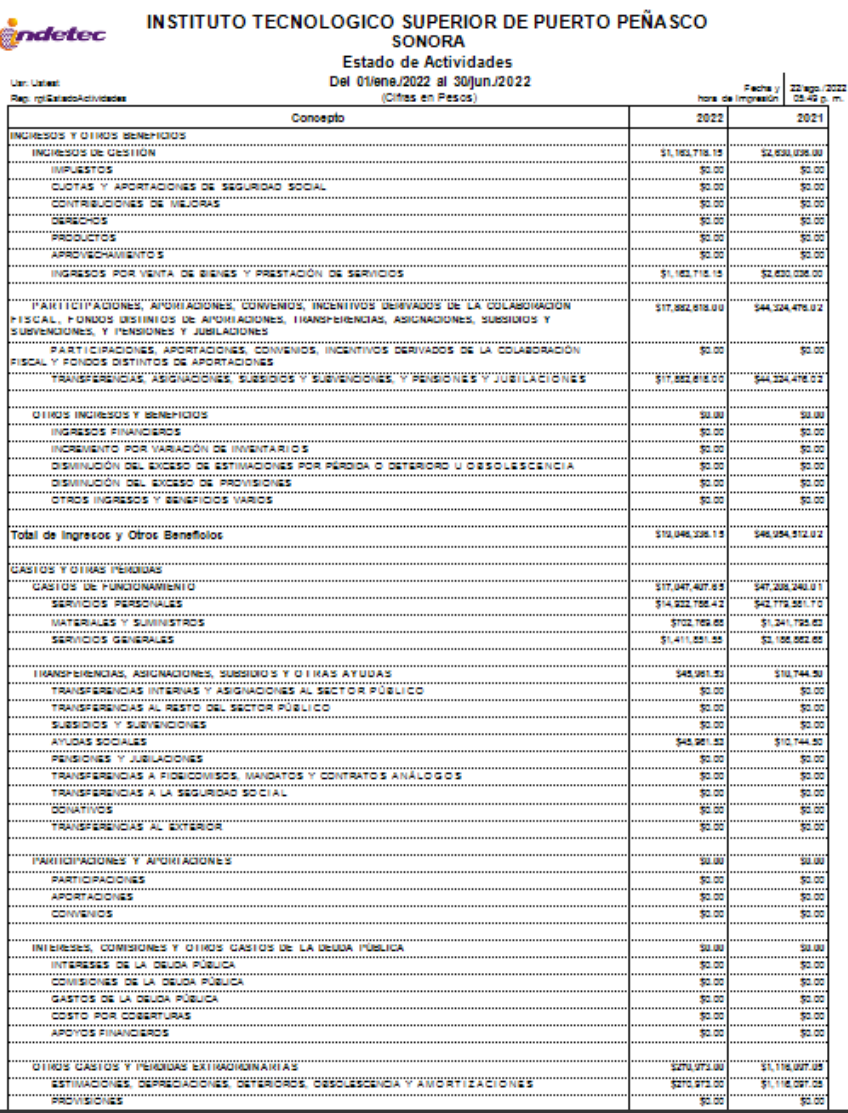

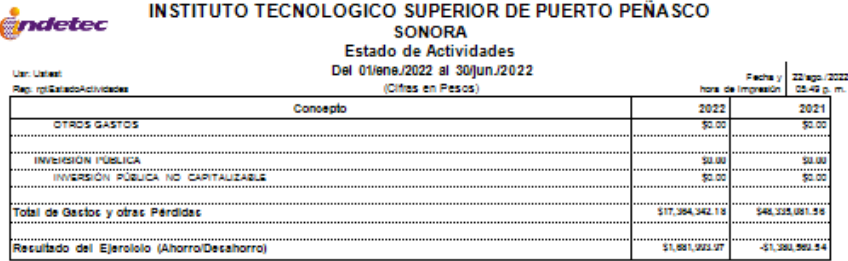